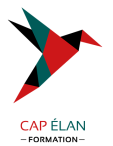

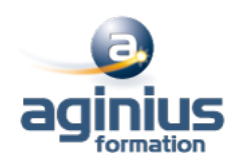

# **MICROSOFT 365 - IMPLÉMENTATION ET GESTION**

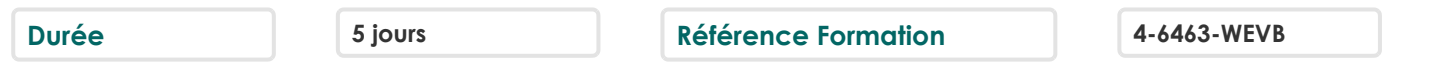

## **Objectifs**

Evaluer, planifier, déployer et faire fonctionner les services Microsoft 365, y compris les identités, dépendances, les besoins et les technologies supportées

Installer des abonnements Microsoft365, y compris la fédération avec les identités utilisateurs existantes et les compétences nécessaires pour supporter les abonnements Microsoft 365 et leurs utilisateurs

## **Participants**

Administrateur système

## **Pré-requis**

Informaticiens, ingénieurs systèmes, administrateurs systèmes qui doivent planifier, configurer et gérer un environnement Microsoft 365 Avoir des connaissances sur les certificats, sur le Windows PowerShell, sur l'administration élémentaire d'Active Directory Windows Server, sur Exchange Server, sur Lync Server ou Skype for Business Server et SharePoint.

## **Moyens pédagogiques**

Accueil des stagiaires dans une salle dédiée à la formation équipée d'un vidéo projecteur, tableau blanc et paperboard ainsi qu'un ordinateur par participant pour les formations informatiques.

Positionnement préalable oral ou écrit sous forme de tests d'évaluation, feuille de présence signée en demi-journée, évaluation des acquis tout au long de la formation.

En fin de stage : QCM, exercices pratiques ou mises en situation professionnelle, questionnaire de satisfaction, attestation de stage, support de cours remis à chaque participant.

Formateur expert dans son domaine d'intervention

Apports théoriques et exercices pratiques du formateur

Utilisation de cas concrets issus de l'expérience professionnelle des participants

Réflexion de groupe et travail d'échanges avec les participants

Pour les formations à distance : Classe virtuelle organisée principalement avec l'outil ZOOM.

Assistance technique et pédagogique : envoi des coordonnées du formateur par mail avant le début de la formation pour accompagner le bénéficiaire dans le déroulement de son parcours à distance.

## **PROGRAMME**

#### - **Planification et "Provisioning" de Microsoft Microsoft 365**

Vue d'ensemble de Microsoft 365 Provisioning un abonnement Microsoft 365 Planifier un pilote de déploiement

## - **Gestion des utilisateurs et des groupes**

Microsoft Microsoft 365 Gérer les comptes utilisateurs et les licences Gérer les mots de passe et l'authentification Gérer les groupes de sécurité dans Microsoft 365 Gérer les utilisateurs Microsoft 365 et les groupes avec PowerShell

## **CAP ÉLAN FORMATION**

www.capelanformation.fr - Tél : 04.86.01.20.50 Mail : contact@capelanformation.fr Organisme enregistré sous le N° 76 34 0908834 [version 2023]

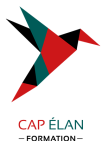

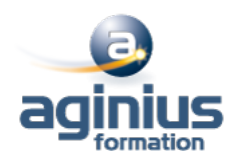

Configurer les accès administratifs

#### - **Configuration de la connectivité client à Microsoft Microsoft 365**

Planifier les clients Microsoft 365 Planifier la connectivité pour les clients Microsoft 365 Configurer la connectivité pour les clients Microsoft 365

#### - **Planification et configuration de la synchronisation des annuaires**

Planifier et préparer la synchronisation des annuaires Mettre en oeuvre la synchronisation des annuaires AD DS via Azure AD Connect Gérer les identités Microsoft 365 avec la synchronisation des annuaires

#### - **Planification et déploiement de Microsoft Office 365**

Vue d'ensemble de Microsoft 365 ProPlus Planifier et gérer les déploiements Microsoft 365 ProPlus assumé par les utilisateurs Planifier et gérer les déploiements centralisés Microsoft 365 ProPlus Télémétrie Microsoft 365 ProPlus et Rapports

#### - **Planification et gestion des destinataires Exchange Online et leurs permissions**

Vue d'ensemble de Exchange Online Gérer les destinataires Exchange Online Planifier et configurer les permissions Exchange Online

#### - **Planification et configuration des services Online Microsoft Exchange**

Planifier et configurer le flux des email dans Microsoft 365 Planifier et configurer la protection des email dans Microsoft 365 Planifier et configurer les stratégies d'accès clients Migrer vers Exchange Online

#### - **Planification et déploiement de Skype For Business Online**

Planifier et configurer les paramètres de service Skype For Business Online Configurer les utilisateurs Skype For Business Online et la connectivité client Planifier l'intégration Voix avec Skype for Business Online

## - **Planification et configuration SharePoint Online**

Configurer les services SharePoint Online Planifier et configurer les collections de sites SharePoint Configurer les groupes Microsoft 365

## - **Planification et configuration de la gestion des droits et de la conformité**

Présentation générale de conformité dans Microsoft 365 Planifier et configurer la gestion des droits Azure dans Microsoft 365 Gérer les fonctionnalités de conformité dans Microsoft 365

#### - **Surveillance et dépannage de Microsoft Microsoft 365**

Dépanner Microsoft 365 Assurer la surveillance des services Microsoft 365

## - **Planification et configuration de la fédération d'identité**

Comprendre la fédération d'identité

## **CAP ÉLAN FORMATION**

www.capelanformation.fr - Tél : 04.86.01.20.50 Mail : contact@capelanformation.fr Organisme enregistré sous le N° 76 34 0908834 [version 2023]

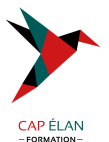

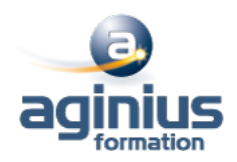

Planifier le déploiement de AD FS Déployer AD FS pour la fédération d'identité avec Microsoft 365

**CAP ÉLAN FORMATION** www.capelanformation.fr - Tél : 04.86.01.20.50 Mail : contact@capelanformation.fr Organisme enregistré sous le N° 76 34 0908834 [version 2023]